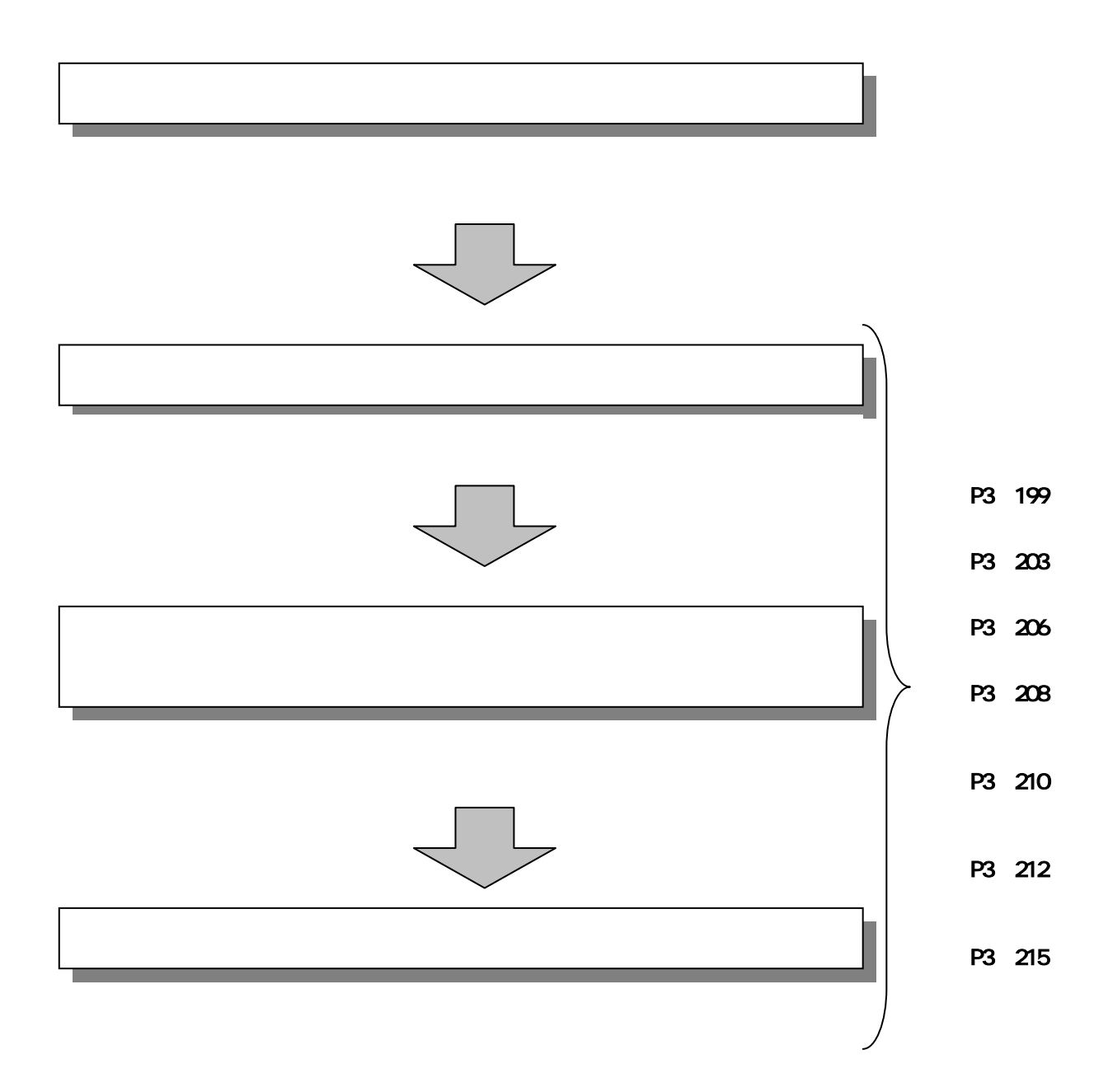

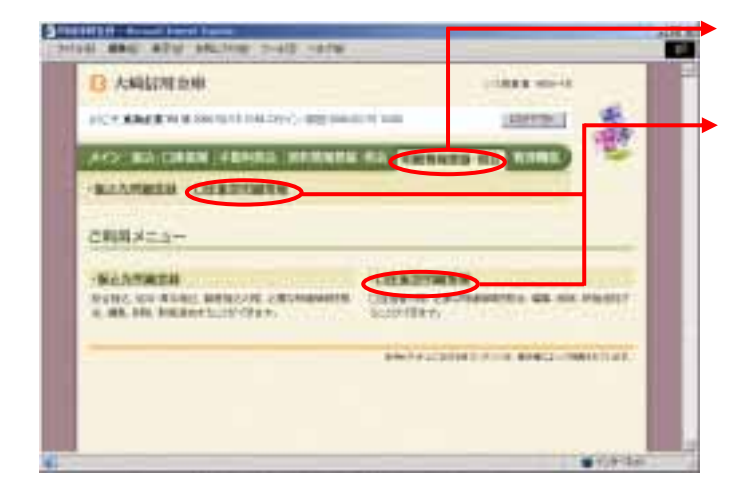

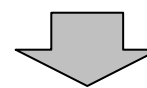

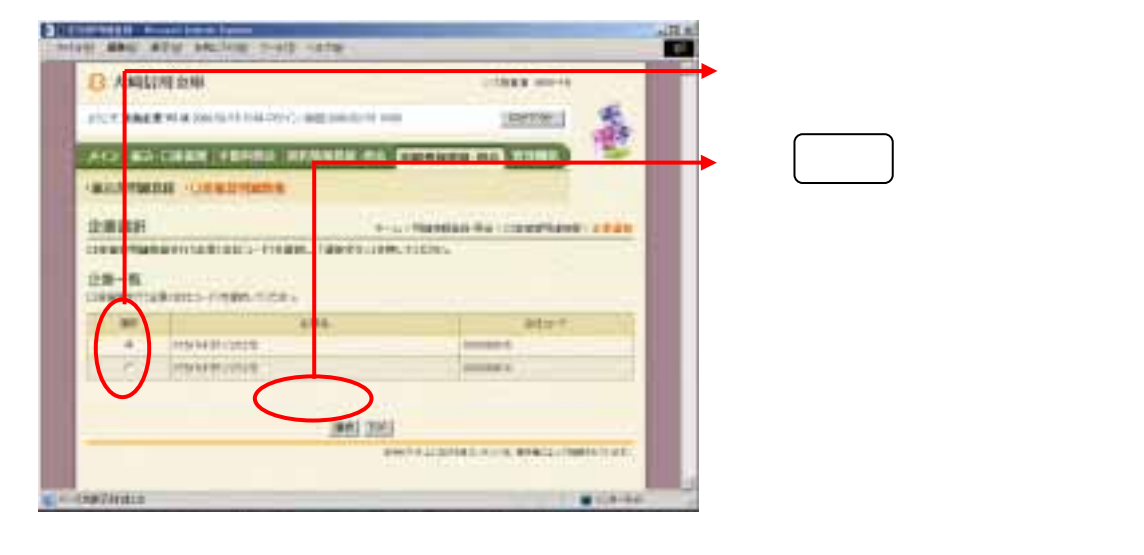

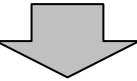

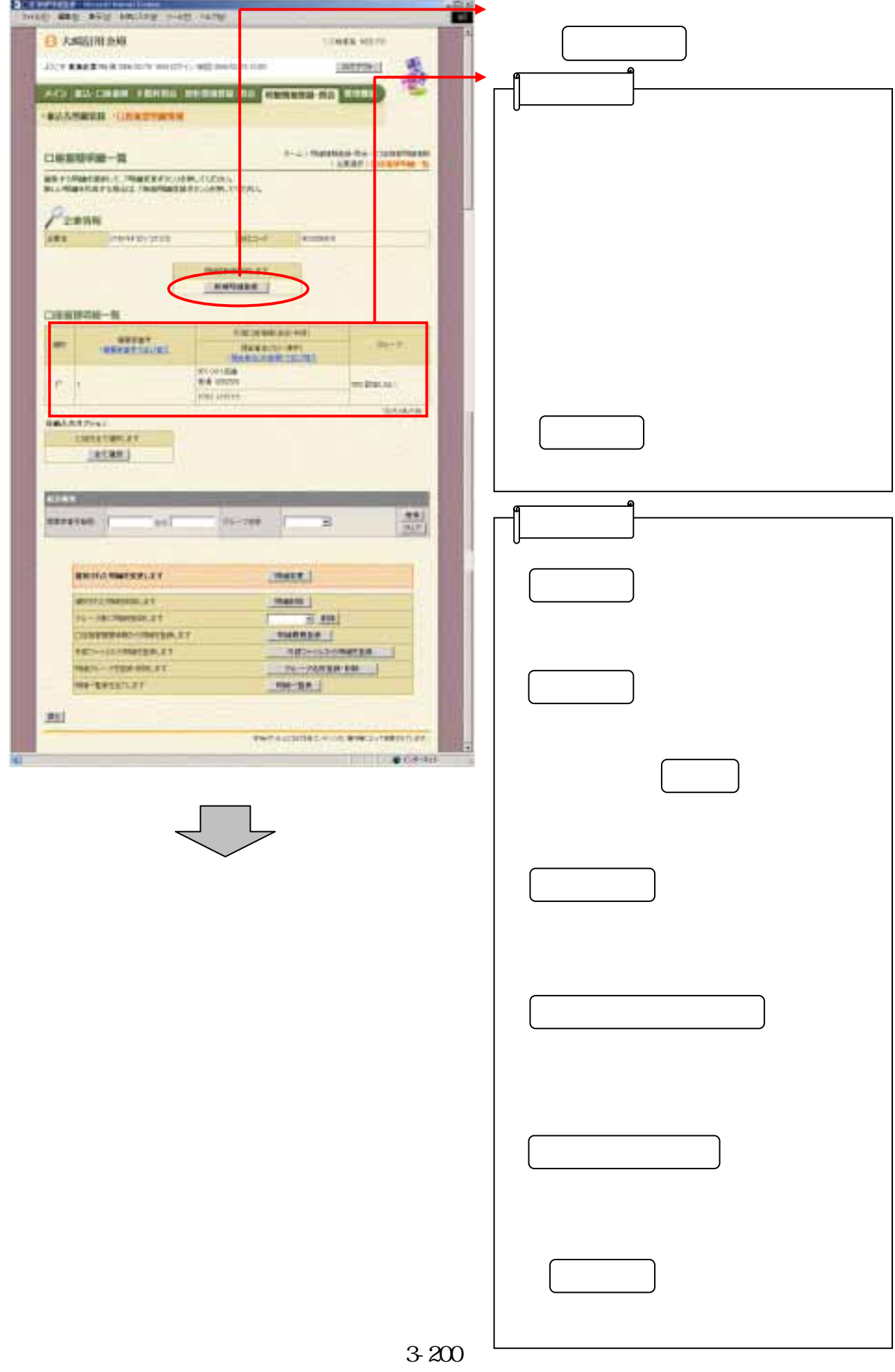

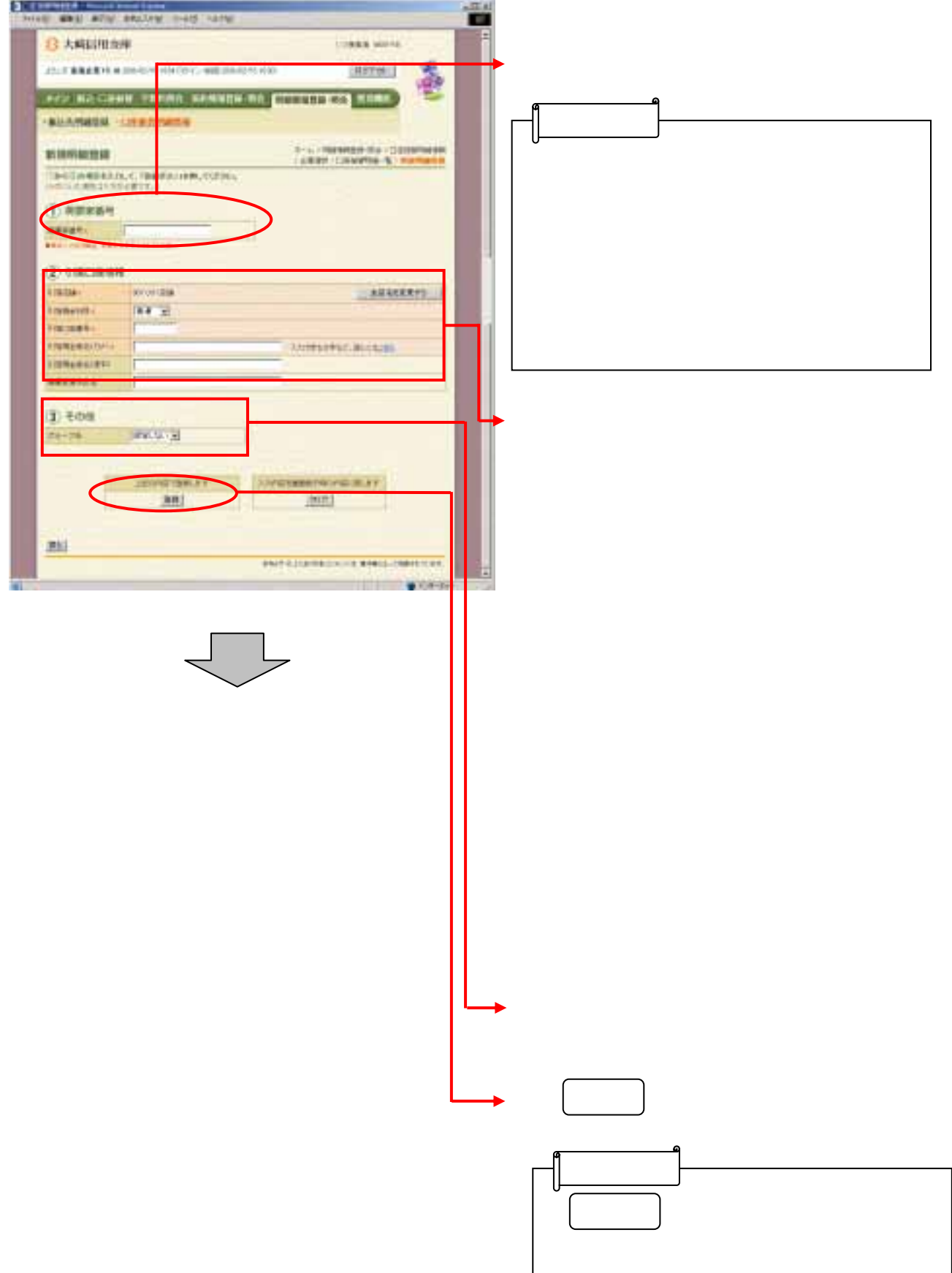

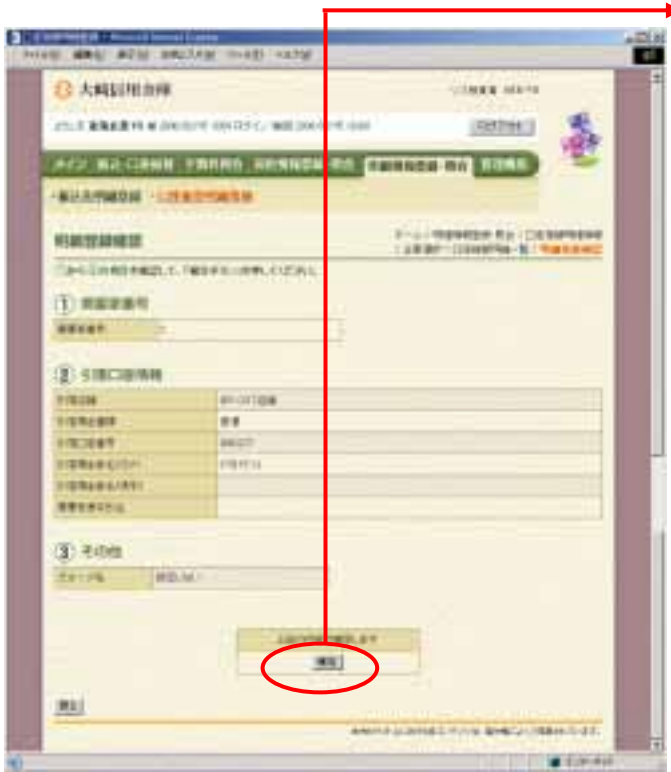

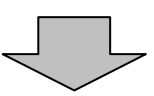

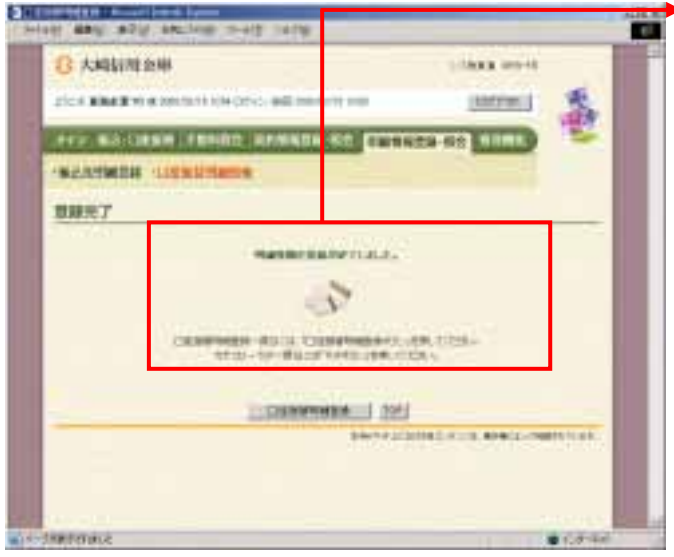

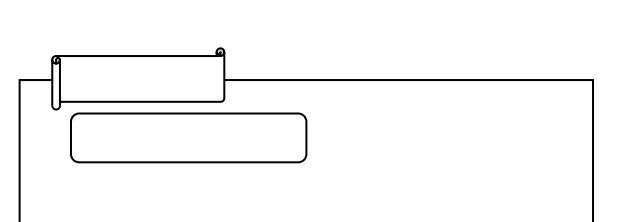

つうしゃ きんしゅう しゅうしょう